## QA: Analysis Tools

17-313 Spring 202 Foundations of Software Engineering <u>https://cmu-313.github.io</u> Michael Hilton and Edwardo Feo Flushing

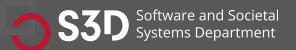

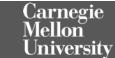

#### Learning Goals

- Gain an understanding of the relative strengths and weaknesses of static and dynamic analysis
- Examine several popular analysis tools and understand their use cases
- Understand how analysis tools are used in large open-source software

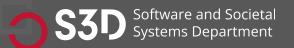

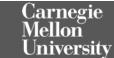

## Administrivia

#### • EXAM NEXT WEEK!

• Practice exams are posted to slack

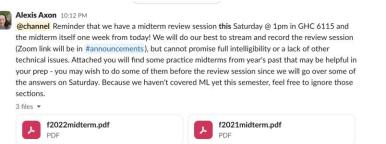

f2020midterm.pd

- Review session: Saturday @ 1pm in GHC 6115
- Review the previous exams, and bring questions to the review session
- ODR Requests (should) have been approved
- NOTE: Bonus points for handwritten cheat sheet, but printed is allowed to be used
- Please review grades on canvas.
  - Don't forget to do the teamwork survey. Participation point.

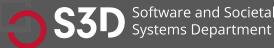

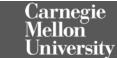

## Software can be hard

<u>https://www.destroyallsoftware.com/talks/wat</u>

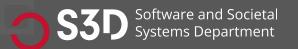

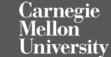

| 1. stat | 1. static OSStatus                                                               |  |  |
|---------|----------------------------------------------------------------------------------|--|--|
| 2.SSLV  | .SSLVerifySignedServerKeyExchange(SSLContext *ctx, bool isRsa,                   |  |  |
| 3.      | SSLBuffer signedParams,                                                          |  |  |
| 4.      | uint8_t *signature,                                                              |  |  |
| 5.      | UInt16 signatureLen) {                                                           |  |  |
| 6.      | OSStatus err;                                                                    |  |  |
| 7.      | ۰                                                                                |  |  |
| 8.      | <pre>if ((err = SSLHashSHA1.update(&amp;hashCtx, &amp;serverRandom)) != 0)</pre> |  |  |
| 9.      | goto fail;                                                                       |  |  |
| 10.     | <pre>if ((err = SSLHashSHA1.update(&amp;hashCtx, &amp;signedParams)) != 0)</pre> |  |  |
| 11.     | goto fail;                                                                       |  |  |
| 12.     | goto fail;                                                                       |  |  |
| 13.     | <pre>if ((err = SSLHashSHA1.final(&amp;hashCtx, &amp;hashOut)) != 0)</pre>       |  |  |
| 14.     | goto fail;                                                                       |  |  |
| 15.     | •••                                                                              |  |  |
| 16.fail | •                                                                                |  |  |
| 17.     | <pre>SSLFreeBuffer(&amp;signedHashes);</pre>                                     |  |  |
| 18.     | <pre>SSLFreeBuffer(&amp;hashCtx);</pre>                                          |  |  |
| 19.     | return err;                                                                      |  |  |
| 20.}    |                                                                                  |  |  |

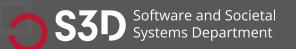

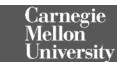

| 1. stat | 1. static OSStatus                                                               |  |  |
|---------|----------------------------------------------------------------------------------|--|--|
| 2. SSLV | SSLVerifySignedServerKeyExchange(SSLContext *ctx, bool isRsa,                    |  |  |
| 3.      | SSLBuffer signedParams,                                                          |  |  |
| 4.      | uint8_t *signature,                                                              |  |  |
| 5.      | UInt16 signatureLen) {                                                           |  |  |
| 6.      | OSStatus err;                                                                    |  |  |
| 7.      | 0                                                                                |  |  |
| 8.      | <pre>if ((err = SSLHashSHA1.update(&amp;hashCtx, &amp;serverRandom)) != 0)</pre> |  |  |
| 9.      | goto fail;                                                                       |  |  |
| 10.     | <pre>if ((err = SSLHashSHA1.update(&amp;hashCtx, &amp;signedParams)) != 0)</pre> |  |  |
| 11.     | goto fail;                                                                       |  |  |
| 12.     | goto fail;                                                                       |  |  |
| 13.     | <pre>if ((err = SSLHashSHA1.final(&amp;hashCtx, &amp;hashOut)) != 0)</pre>       |  |  |
| 14.     | goto fail;                                                                       |  |  |
| 15.     | •••                                                                              |  |  |
| 16.fail | •                                                                                |  |  |
| 17.     | <pre>SSLFreeBuffer(&amp;signedHashes);</pre>                                     |  |  |
| 18.     | <pre>SSLFreeBuffer(&amp;hashCtx);</pre>                                          |  |  |
| 19.     | return err;                                                                      |  |  |
| 20.}    |                                                                                  |  |  |

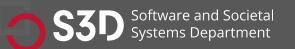

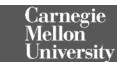

## goto fail;

#### Analysis

#### Apple's SSL iPhone vulnerability: how did it happen, and what next? *Charles Arthur*

SSL vulnerability in iPhone, iPad and on Mac OS X appeared in September 2012 - but cause remains mysterious as former staffer calls lack of testing 'shameful'

goto fail; // Apple SSL bug test site

This site will help you determine whether your co

#### YOUR BROWSER IS VULNERABLE

We have examined your OS and browser version information and de our test image after seeing an invalid ServerKeyExchange message networks) can freely snoop on you, for example when you log into them right away. Other applications on your system such as mail. O Apple's SSL vulnerability is still active on Safari on Mac OS X as shown at the gotofail.com site. Photograph: Public domain Photograph: Public domain

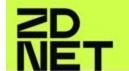

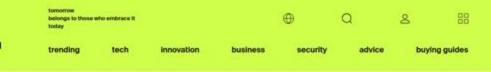

/ business

Home / Business / Companies / Apple

#### When will Apple get serious about security?

The tech community (and beyond) is an uproar over the recently revealed iOS and OS X SSL/TLS code flaw. Apple developers have questions about Apple's commitment to quality and the flaw itself.

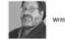

Written by David Morgenstern, Contributor on Feb. 23, 2014

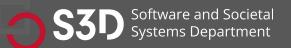

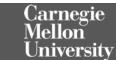

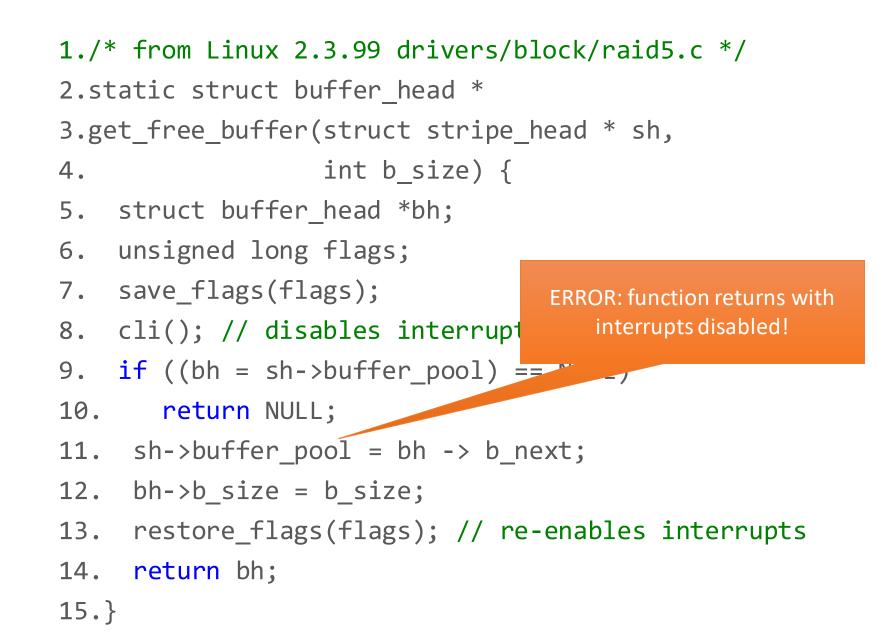

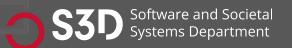

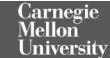

## Twitter's week year bug

**ISO 8601 rule:** The first week of the year is the week containing the first Thursday.

"So if January 1 falls on a Friday, it belongs to the last week of the previous year. If December 31 falls on a Wednesday, it belongs to week 01 of the following year."

DateTimeFormatter.ofPattern("dd MMM YYYY").format(zonedDateTime)

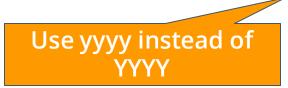

### Twitter kicks Android app users out for five hours due to 2015 date bug

The social network celebrated 2015 in style, by breaking its Android app and mobile website - and all, it seems, because of one misplaced letter

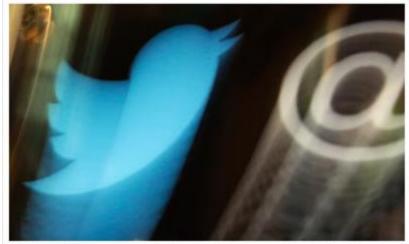

Crashy bird: Twitter was down for five hours overnight. Photograph: Richard Drew/AP

If you're worried about how your New Year's Eve will go, don't. It's not even 2015 yet, and Twitter's already had a worse one than you.

The service was down for many users over five and a half hours on Monday morning UK time, between midnight and 5am (7pm to midnight ET, and 4pm to 9pm PT), after a bug in a line of code caused the service to think that it was 29 December, 2015.

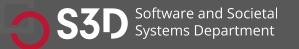

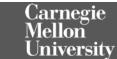

## Could you have found them?

- How often would those bugs trigger?
- Driver bug:
- What happens if you return from a driver with interrupts disabled?
- Consider: that's one function
- ...in a 2000 LOC file
- ...in a module with 60,000 LOC
- ...IN THE LINUX KERNEL
- Some defects are very difficult to find via testing, inspection.

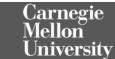

## Defects of interest...

- Are on uncommon or difficult-to-force execution paths. (vs testing)
- Executing (or interpreting/otherwise analyzing) all paths concretely to find such defects is <u>infeasible</u>.
- What we really want to do is check the <u>entire possible state</u> <u>space</u> of the program for <u>particular properties</u>.
- What we CAN do is check an <u>abstract state space</u> of the program for particular properties.

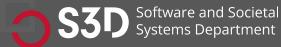

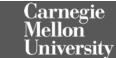

## What is Static Analysis?

- Systematic examination of an abstraction of program state space.
- Does not execute code! (like code review)
- **Abstraction:** produce a representation of a program that is simpler to analyze.
- Results in fewer states to explore; makes difficult problems tractable.
- Check if a **particular property** holds over the entire state space:
- Liveness: "something good eventually happens."
- Safety: "this bad thing can't ever happen."
- Compliance with mechanical design rules.

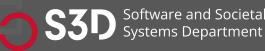

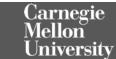

#### Activity: Analyze the Python program statically (Yes/No/Maybe)

```
def n2s(n: int, b: int):
if n \leq 0: return '0'
 r = "
 while n > 0:
  u = n \% b
  if u >= 10:
   u = chr(ord('A') + u-10)
  n = n // b
  r = str(u) + r
 return r
```

- What are the set of data types taken by variable `u` at any point in the program?
- 2. Can the variable `u` be a negative number?
- 3. Will this function always return a value?
- 4. Can there ever be a division by zero?
- 5. Will the returned value ever contain a minus sign '-'?

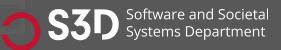

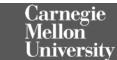

#### What static analysis can and cannot do

- Type-checking is well established
  - Set of data types taken by variables at any point
  - Can be used to prevent type errors (e.g. Java) or warn about potential type errors (e.g. Python)
- Checking for problematic patterns in syntax is easy and fast
  - Is there a comparison of two Java strings using `==`?
  - Is there an array access `a[i]` without an enclosing bounds check for `i`?
- Reasoning about termination is impossible in general
  - Haltingproblem

- Reasoning about exact values is hard, but conservative analysis via abstraction is possible
  - Is the bounds check before `a[i]` guaranteeing that `l` is within bounds?
  - Can the divisor ever take on a zero value?
  - Could the result of a function call be `42`?
  - Will this multi-threaded program give me a deterministic result?
  - Be prepared for "MAYBE"
- Verifying some advanced properties is possible but expensive
  - CI-based static analysis usually over-approximates conservatively

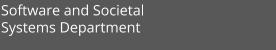

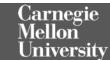

#### The Bad News: Rice's Theorem Every static analysis is necessarily incomplete, unsound, undecidable, or a combination thereof

"Any nontrivial property about the language recognized by a Turing machine is undecidable."

Henry Gordon Rice, 1953

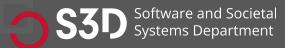

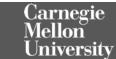

#### Static Analysis is well suited to detecting certain defects

- Security: Buffer overruns, improperly validated input...
- Memory safety: Null dereference, uninitialized data...
- Resource leaks: Memory, OS resources...
- API Protocols: Device drivers; real time libraries; GUI frameworks
- Exceptions: Arithmetic/library/user-defined
- Encapsulation:
  - Accessing internal data, calling private functions...
- Data races:
  - Two threads access the same data without synchronization

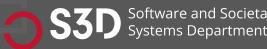

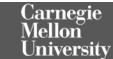

## Static Analysis: Broad classification

- Linters
  - Shallow syntax analysis for enforcing code styles and formatting
- Pattern-based bug detectors
  - Simple syntax or API-based rules for identifying common programming mistakes
- Type-annotation validators
  - Check conformance to user-defined types
  - Types can be complex (e.g., "Nullable")
- Data-flow analysis / Abstract interpretation)
  - Deep program analysis to find complex error conditions (e.g., "can array index be out of bounds?")

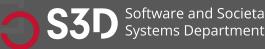

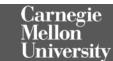

### Static analysis can be applied to all attributes

- Find bugs
- Refactor code
- Keep your code stylish!
- Identify code smells
- Measure quality
- Find usability and accessibility issues
- Identify bottlenecks and improve performance

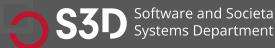

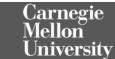

#### Activity: Analyze the Python program dynamically

```
def n2s(n: int, b: int):
if n \leq 0: return '0'
 r = "
 while n > 0:
  u = n \% b
  if u >= 10:
   u = chr(ord('A') + u-10)
  n = n // b
  r = str(u) + r
 return r
print(n2s(12, 10))
```

- What are the set of data types taken by variable `u` at any point in the program?
- 2. Did the variable `u` ever contain a negative number?
- 3. For how many iterations did the while loop execute?
- 4. Was there ever be a division by zero?
- 5. Did the returned value ever contain a minus sign '-'?

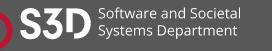

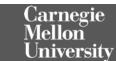

# Dynamic analysis reasons about program executions

- Tells you properties of the program that were definitely observed
  - Code coverage
  - Performance profiling
  - Type profiling
  - Testing
- In practice, implemented by program instrumentation
  - Think "Automated logging"
  - Slows down execution speed by a small amount

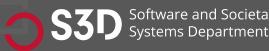

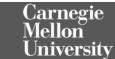

## Static Analysis vs Dynamic Analysis

- Requires only source code
- Conservatively reasons about all possible inputs and program paths
- Reported warnings may contain false positives
- Can report all warnings of a particular class of problems
- Advanced techniques like verification can prove certain complex properties, but rarely run in CI due to cost

- Requires successful build + test inputs
- Observes individual executions
- Reported problems are real, as observed by a witness input
- Can only report problems that are seen. Highly dependent on test inputs. Subject to false negatives
- Advanced techniques like symbolic execution can prove certain complex properties, but rarely run in CI due to cost

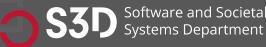

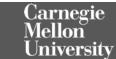

## Static Analysis

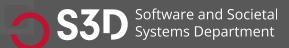

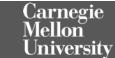

#### **Tools for Static Analysis**

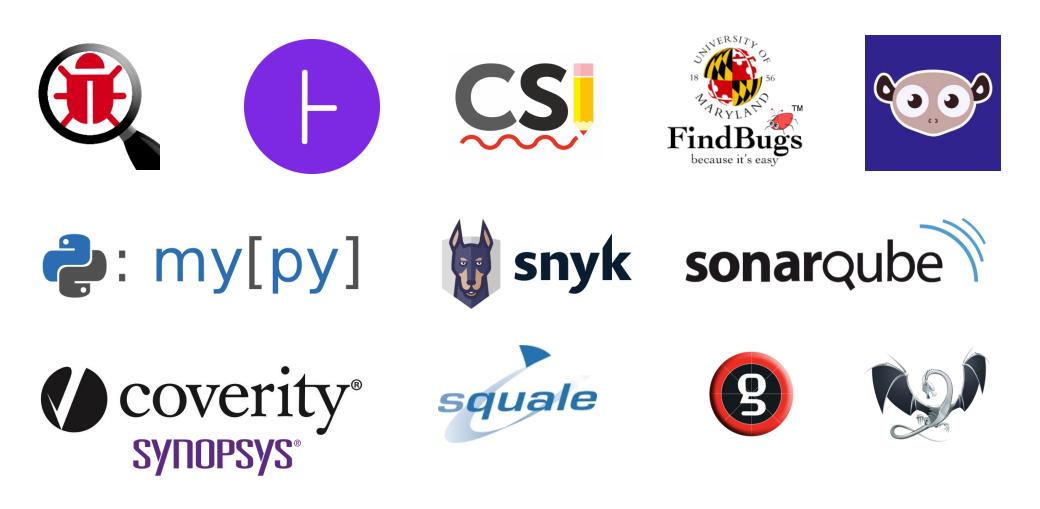

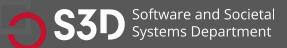

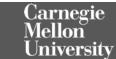

#### Static analysis is a key part of continuous integration

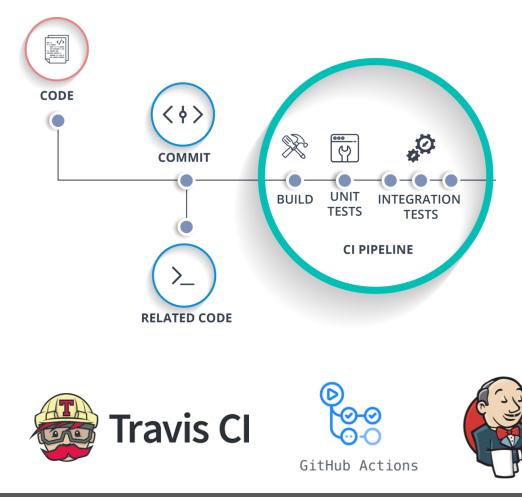

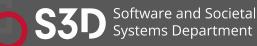

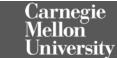

## Static analysis used to be an academic amusement; now it's heavily commercialized

#### **GitHub acquires code analysis tool Semmle**

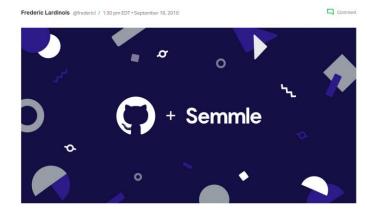

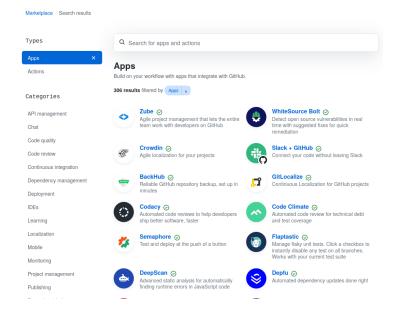

GitHub

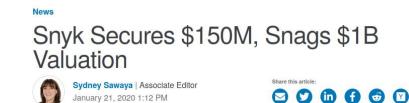

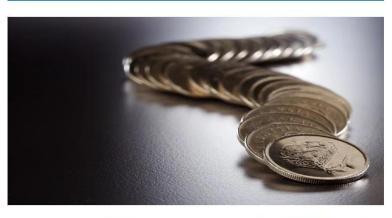

Snyk, a developer-focused security startup that and identifies vulnerabilities in open source applications, announced a \$150 million Series C funding round today. This brings the company's total investment to \$250 million alongside reports that put the company's valuation at more than \$1 billion.

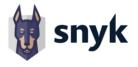

Carnegie

Universitv

Vellon

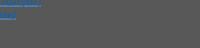

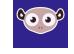

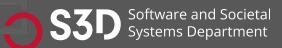

https://www.soxcentral.com/articles/news/snyk-secures-isum-snags-in-valuation/2020/01/ https://techcrunch.com/2019/09/18/github-acquires-code-analysis-tool-semmle/ https://github.com/marketolace

#### Static analysis is also integrated into IDEs

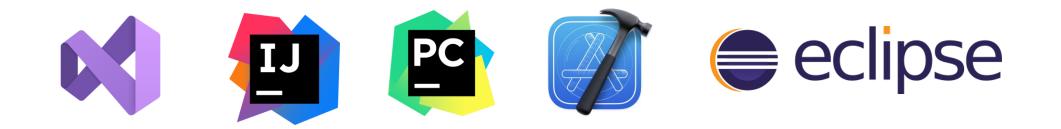

| C++ (       | cppcoreguidelines.cpp ×                                                                                                    |
|-------------|----------------------------------------------------------------------------------------------------|
| 1           | ∀// To enable only C++ Core Guidelines checks                                                                                           |
| 2           | <pre>// go to Settings/Preferences   Editor   Inspections   C/C++   Clang-Tidy // and provide: -*, cppcorequidelines-* in options</pre> |
| 4           |                                                                                                    |
| 5<br>6<br>7 | <pre>void fill_pointer(int* arr, const int num) {     for(int i = 0; i &lt; num; ++i) {         arr[i] = 0;</pre>                       |
| 8           |                                                                                                    |
| 9           | Do not use pointer arithmetic                                                                                                    |
| 10          |                                                                                                    |
| 11          | void fill_array(int ind) {                                                                                                    |
| 12<br>13    | <pre>int arr[3] = {1,2,3}; arr[ind] = 0;</pre>                                                                                          |
| 14          | $\{ \mathbf{u} \in \mathbf{U} : \mathbf{u} \in \mathbf{U} \}$                                                                           |
| 15          |                                                                                                    |
| 16          | <pre>void cast_away_const(const int&amp; magic_num)</pre>                                                                               |
| 17          | ≑{                                                                                                    |
| 18          | <pre>const_cast<int&>(magic_num) = 42;</int&></pre>                                                                                     |
| 19          |                                                                                                    |
| 20          |                                                                                                    |
|             |                                                                                                    |
|             |                                                                                                    |

| 70                                                        |                                                                       |                                                                                                    |  |  |
|-----------------------------------------------------------|-----------------------------------------------------------------------|----------------------------------------------------------------------------------------------------|--|--|
|                                                           | 🗇 new Todo({                                                          |                                                                                                    |  |  |
|                                                           | content: item,                                                        |                                                                                                    |  |  |
|                                                           | updated_at: Date.now(),                                               |                                                                                                    |  |  |
|                                                           | <pre>}).save(function (err, todo, count) {</pre>                      |                                                                                                    |  |  |
|                                                           | <pre>if (err) return next(err);</pre>                                 |                                                                                                    |  |  |
|                                                           |                                                                       |                                                                                                    |  |  |
|                                                           |                                                                       |                                                                                                    |  |  |
|                                                           |                                                                       |                                                                                                    |  |  |
|                                                           |                                                                       |                                                                                                    |  |  |
|                                                           |                                                                       |                                                                                                    |  |  |
|                                                           |                                                                       |                                                                                                    |  |  |
|                                                           | <pre>res.setHeader('Location', '/');</pre>                            |                                                                                                    |  |  |
|                                                           | <pre>189 res.status(302).send(todo.content.toString('base64'));</pre> |                                                                                                    |  |  |
|                                                           |                                                                       |                                                                                                    |  |  |
|                                                           |                                                                       |                                                                                                    |  |  |
|                                                           |                                                                       |                                                                                                    |  |  |
|                                                           |                                                                       |                                                                                                    |  |  |
|                                                           |                                                                       |                                                                                                    |  |  |
|                                                           |                                                                       |                                                                                                    |  |  |
| нны                                                       |                                                                       |                                                                                                    |  |  |
|                                                           |                                                                       | H Cross-site Scripting (XSS)                                                                                                    |  |  |
| bilities: 5 high   10 medium   4 low<br>5 high   9 medium |                                                                       | Vulnerability CWE-79                                                                                                    |  |  |
| nign i a meaium                                           |                                                                       | Vulnerounity - Criefs                                                                                                    |  |  |
|                                                           |                                                                       | Unsanitized input from the HTTP request body flows into send, where it is used to render an HTML page returned to the user. This may |  |  |
|                                                           |                                                                       | Scripting attack (XSS).                                                                                                    |  |  |
| SS)                                                       |                                                                       | Data Flow - 12 steps                                                                                                    |  |  |
| Without Limits or Throttling                              |                                                                       | 1 index.js:80   var item = reg.body.content;                                                                                         |  |  |
| Without Limits or                                         |                                                                       | <pre>2 index.js.8</pre>                                                                                                    |  |  |
| as Without Limits or Throttling                           |                                                                       | 3 index.js:9 Click to show in the Editor );                                                                                          |  |  |
|                                                           |                                                                       | <pre>4 index.js:55   function parse(todo) {</pre>                                                                                    |  |  |
|                                                           |                                                                       | 5 index.(5:56   varte todo:                                                                                                    |  |  |
|                                                           |                                                                       | <pre>6 index.js:59   var reminder = t.toString().indexOf(remindToken);</pre>                                                         |  |  |
| 1 low                                                     |                                                                       | <pre>7 index.js:61   var time = t.slice(reminder + remindToken.length);</pre>                                                        |  |  |
| 9 high   21 medium   25 low                               |                                                                       | <pre>8 index.js:69   t = t.slice(0, reminder);</pre>                                                                                 |  |  |
|                                                           | 56 medium   142 low                                                   | 9 index.js:74   return t;                                                                                                    |  |  |

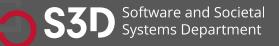

https://clang-analyzer.llvm.org

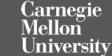

### What makes a good static analysis tool?

- Static analysis should be **fast** 
  - Don't hold up development velocity
  - This becomes more important as code scales
- Static analysis should report **few false positives** 
  - Otherwise developers will start to ignore warnings and alerts, and quality will decline
- Static analysis should be continuous
  - Should be part of your continuous integration pipeline
  - Diff-based analysis is even better -- don't analyse the entire codebase; just the changes
- Static analysis should be **informative** 
  - Messages that help the developer to quickly locate and address the issue
  - Ideally, it should suggest or automatically apply fixes

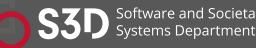

larnegie

niversitv

## Lessons for Static Analysis Tools at Google

- Make It a Compiler Workflow
- Value of compiler checks.
- Reporting issues sooner is better
- Warn During Code Review
- Engineers working on static analysis must demonstrate impact through hard data.

### contributed articles

DOI:10.1145/318872

For a static analysis project to succeed, developers must feel they benefit from and enjoy using it.

BY CAITLIN SADOWSKI, EDWARD AFTANDILIAN, ALEX EAGLE, LIAM MILLER-CUSHON, AND CIERA JASPAN

Lessons from Building Static Analysis Tools at Google

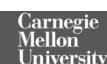

## Lessons learned

- Finding bugs is easy
- Most developers will not go out of their way to use static analysis tools.
- Developer happiness is key.
- Do not just find bugs, fix them.
- Crowdsource analysis development.

### contributed articles

DOI:10.1145/318872

For a static analysis project to succeed, developers must feel they benefit from and enjoy using it.

BY CAITLIN SADOWSKI, EDWARD AFTANDILIAN, ALEX EAGLE, LIAM MILLER-CUSHON, AND CIERA JASPAN

Lessons from Building Static Analysis Tools at Google

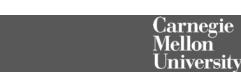

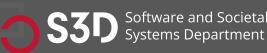

#### (1) Linters: Cheap, fast, and lightweight static source analysis

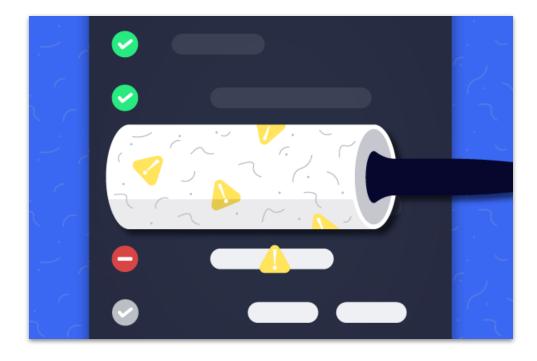

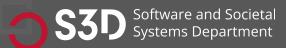

https://www.perforce.com/blog/qac/what-lint-code-and-why-linting-important

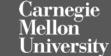

## Use linters to enforce style guidelines

Don't rely on manual inspection during code review!

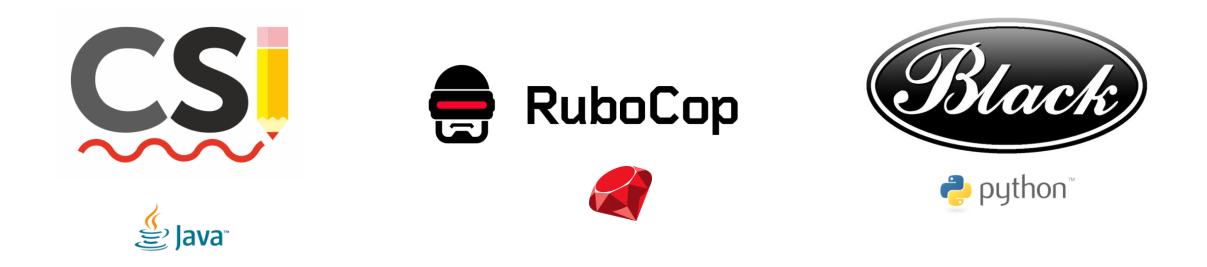

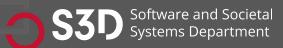

https://checkstyle.sourceforge.io/

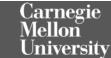

# Linters use very "shallow" static analysis to enforce formatting rules

- Ensure proper indentation
- Naming convention
- Line sizes
- Class nesting
- Documenting public functions
- Parenthesis around expressions
- What else?

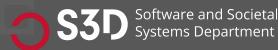

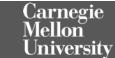

## Use linters to improve maintainability

- Why? We spend more time reading code than writing it.
  Various estimates of the exact %, some as high as 80%
- Code is ownership is usually shared
- The original owner of some code may move on
- Code conventions make it easier for other developers to quickly understand your code

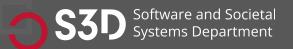

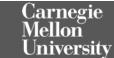

### Use Style Guidelines to facilitate communication

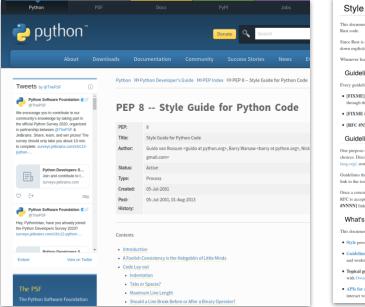

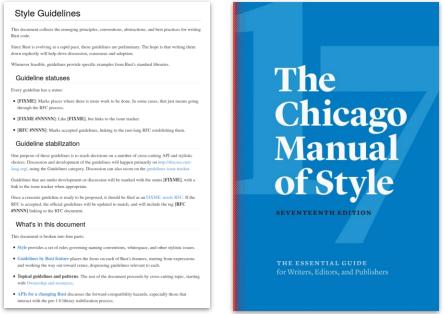

Guidelines are inherently opinionated, but **consistency** is the important point.

Agree to a set of conventions and stick to them.

https://www.chicagomanualofstyle.org/ | https://google.github.io/styleguide/ | https://www.python.org/dev/peps/pep-0008

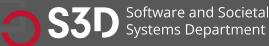

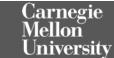

## Take Home Message: Style is an easy way to improve readability

- Everyone has their own opinion (e.g., tabs vs. spaces)
- Agree to a convention and stick to it
  - Use continuous integration to enforce it
- Use automated tools to fix issues in existing code

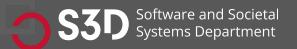

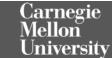

## (2) Patten-based Static Analysis Tools

- Bad Practice
- Correctness
- Performance
- Internationalization
- Malicious Code
- Multithreaded Correctness
- Security
- Dodgy Code

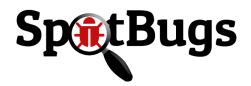

| STIVERSITL OF             |                                                                                          |              |
|---------------------------|------------------------------------------------------------------------------------------|--------------|
| 5 1 2                     | FindBugs Bug Descriptions                                                                |              |
| 18 56                     | 5 5 1                                                                                    |              |
| 4                         | This document lists the standard bug patterns reported by <u>FindBugs</u> version 3.0.1. |              |
| RYLN                      | Cummon .                                                                                 |              |
| FindBugs                  | Summary                                                                                  |              |
| because it's easy         | Description                                                                              | Category     |
|                           | BC: Equals method should not assume anything about the type of its argument              | Bad practice |
| ocs and Info              | BIT: Check for sign of bitwise operation                                                 | Bad practice |
| ndBugs 2.0                | CN: Class implements Cloneable but does not define or use clone method                   | Bad practice |
| emo and data              | CN: clone method does not call super.clone()                                             | Bad practice |
| sers and supporters       | CN: Class defines clone() but doesn't implement Cloneable                                | Bad practice |
| ndBugs blog<br>ot sheet   | CNT: Rough value of known constant found                                                 | Bad practice |
| anual                     | Co: Abstract class defines covariant compareTo() method                                  | Bad practice |
| anual(ja/日本語)             | Co: compareTo()/compare() incorrectly handles float or double value                      | Bad practice |
| NO                        | Co: compareTo()/compare() returns Integer.MIN_VALUE                                      | Bad practice |
| ig descriptions           | Co: Covariant compareTo() method defined                                                 | Bad practice |
| 1g descriptions(ja/日本語)   | DE: Method might drop exception                                                          | Bad practice |
| ig descriptions(fr)       | DE: Method might grop exception<br>DE: Method might grore exception                      |              |
| ailing lists              |                                                                                          | Bad practice |
| ocuments and Publications |                                                                                          | Bad practice |
| uks                       | DMI: Random object created and used only once                                            | Bad practice |
| ownloads                  | DMI: Don't use removeAll to clear a collection                                           | Bad practice |
|                           | Dm: Method invokes System.exit()                                                         | Bad practice |
| ndBugs Swag               | Dm: Method invokes dangerous method runFinalizersOnExit                                  | Bad practice |
|                           | ES: Comparison of String parameter using == or !=                                        | Bad practice |
| evelopment                | ES: Comparison of String objects using == or !=                                          | Bad practice |
| pen bugs                  | Eq: Abstract class defines covariant equals() method                                     | Bad practice |
| eporting bugs             | Eq: Equals checks for incompatible operand                                               | Bad practice |
| ontributing<br>ev team    | Eq: Class defines compareTo() and uses Object.equals()                                   | Bad practice |
| PI [no frames]            | Eq: equals method fails for subtypes                                                     | Bad practice |
| ange log                  | Eq: Covariant equals() method defined                                                    | Bad practice |
| F project page            | FI: Empty finalizer should be deleted                                                    | Bad practice |
| rowse source              | FI: Explicit invocation of finalizer                                                     | Bad practice |
| test code changes         | FI: Finalizer nulls fields                                                               | Bad practice |
|                           | FI: Finalizer only nulls fields                                                          | Bad practice |
|                           | FI: Finalizer does not call superclass finalizer                                         | Bad practice |
|                           | FI: Finalizer nullifies superclass finalizer                                             | Bad practice |
|                           | FI: Finalizer does nothing but call superclass finalizer                                 | Bad practice |
|                           | FS: Format string should use %n rather than \n                                           | Bad practice |
|                           | GC: Unchecked type in generic call                                                       | Bad practice |
|                           | HE: Class defines equals() but not hashCode()                                            | Bad practice |
|                           | HE: Class defines equals() and uses Object.hashCode()                                    | Bad practice |
|                           | HE: Class defines hashCode() but not equals()                                            | Bad practice |
|                           | HE: Class defines hashCode() and uses Object.equals()                                    | Bad practice |
|                           | HE: Class inherits equals() and uses Object.hashCode()                                   | Bad practice |
|                           | IC: Superclass uses subclass during initialization                                       | Bad practice |
|                           | IMSE: Dubious catching of IllegalMonitorStateException                                   | Bad practice |
|                           | ISC: Needless instantiation of class that only supplies static methods                   | Bad practice |
|                           | It: Iterator next() method can't throw NoSuchElementException                            | Bad practice |
|                           | [2EE: Store of non serializable object into HttpSession                                  | Bad practice |
|                           | JCIP: Fields of immutable classes should be final                                        | Bad practice |
|                           | ME: Public enum method unconditionally sets its field                                    | Bad practice |

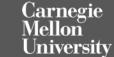

#### SpotBugs can be extended with plugins

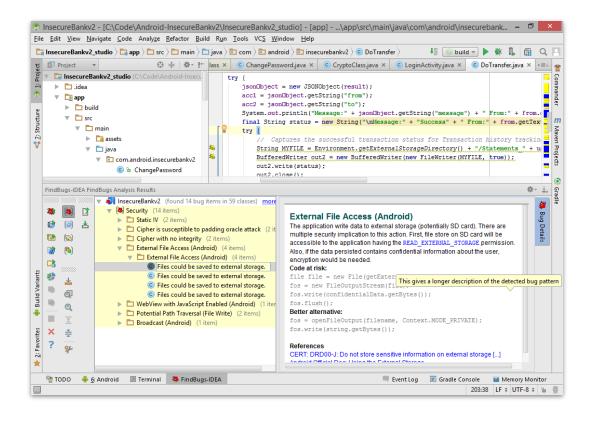

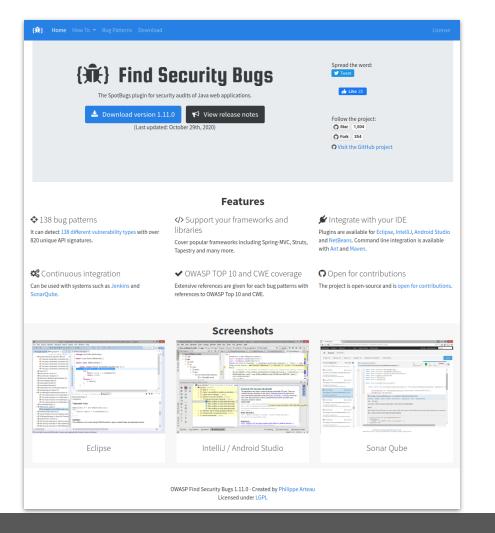

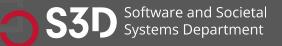

https://find-sec-bugs.github.io/

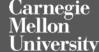

## Bad Practice:

```
String x = new String("Foo");
String y = new String("Foo");
```

```
if (x == y) {
   System.out.println("x and y are the same!");
} else {
   System.out.println("x and y are different!");
```

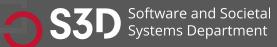

ł

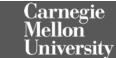

## Bad Practice: ES\_COMPARING\_STRINGS\_WITH\_EQ Comparing strings with ==

```
String x = new String("Foo");
String y = new String("Foo");
```

```
if (x == y) {
    if (x.equals(y)) {
        System.out.println("x and y are the same!");
    } else {
        System.out.println("x and y are different!");
    }
}
```

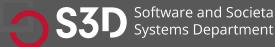

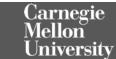

#### Performance:

```
public static String repeat(String string, int times)
{
   String output = string;
   for (int i = 1; i < times; ++i) {
      output = output + string;
   }
   return output;</pre>
```

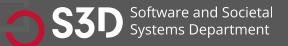

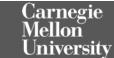

#### Performance: SBSC\_USE\_STRINGBUFFER\_CONCATENATION Method concatenates strings using + in a loop

```
public static String repeat(String string, int times)
{
    String output = string;
    for (int i = 1; i < times; ++i) {</pre>
```

```
output = output + string;
```

return output;

The method seems to be building a String using concatenation in a loop. In each iteration, the String is converted to a StringBuffer/StringBuilder, appended to, and converted back to a String. This can lead to a cost quadratic in the number of iterations, as the growing string is recopied in each iteration.

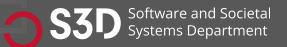

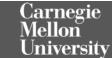

#### Performance: SBSC\_USE\_STRINGBUFFER\_CONCATENATION Method concatenates strings using + in a loop

```
public static String repeat(String string, int times)
{
    int length = string.length() * times;
    StringBuffer output = new StringBuffer(length);
    for (int i = 0; i < times; ++i) {
        output.append(string);
    }
    return output.toString();
</pre>
```

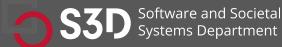

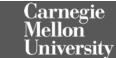

## Challenges

- The analysis must produce zero false positives
  - Otherwise developers won't be able to build the code!
- The analysis needs to be really fast
  - Ideally < 100 ms
  - If it takes longer, developers will become irritated and lose productivity
- You can't just "turn on" a particular check
  - Every instance where that check fails will prevent existing code from building
  - There could be thousands of violations for a single check across large codebases

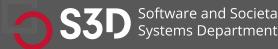

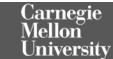

## (3) Use type annotations to detect common errors

- Uses a conservative analysis to prove the absence of certain defects
  - Null pointer errors, uninitialized fields, certain liveness issues, information leaks, SQL injections, bad regular expressions, incorrect physical units, bad format strings, ...
  - C.f. SpotBugs which makes no safety guarantees
  - Assuming that code is annotated and those annotations are correct
- Uses annotations to enhance type system
- Example: Java Checker Framework or MyPy

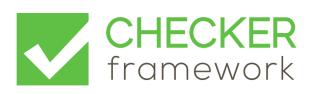

larnegie

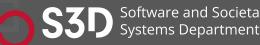

Annotations can be applied to types and declarations

// return value
@NonNull String toString() { ... }

// parameter
int compareTo(@NonNull String other) { ... }

// receiver ("this" parameter)
String toString(@Tainted MyClass this) { ... }

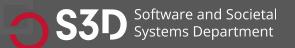

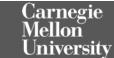

## Detecting null pointer exceptions

- @Nullable indicates that an expression may be null
- @NonNull indicates that an expression must never be null
  - Rarely used because @NonNull is assumed by default
  - See documentation for other nullness annotations
- Guarantees that expressions annotated with @NonNull will never evaluate to null, forbids other expressions from being dereferenced

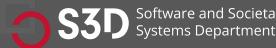

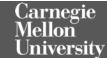

#### import org.checkerframework.checker.nullness.qual.\*;

- public class NullnessExampleWithWarnings {
- public void example() {
- **@NonNull** String foo = "foo";
- String bar = null;
- foo = bar;
- ]
- }

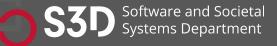

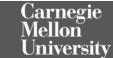

#### • import org.checkerframework.checker.nullness.qual.\*;

- public class NullnessExampleWithWarnings {
- public void example() {
- **@NonNull** String foo = "foo";
- String bar = null;
- foo = bar;
- }
- }

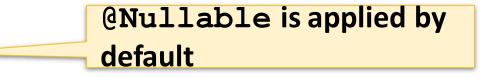

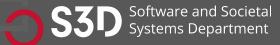

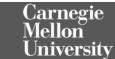

#### import org.checkerframework.checker.nullness.qual.\*;

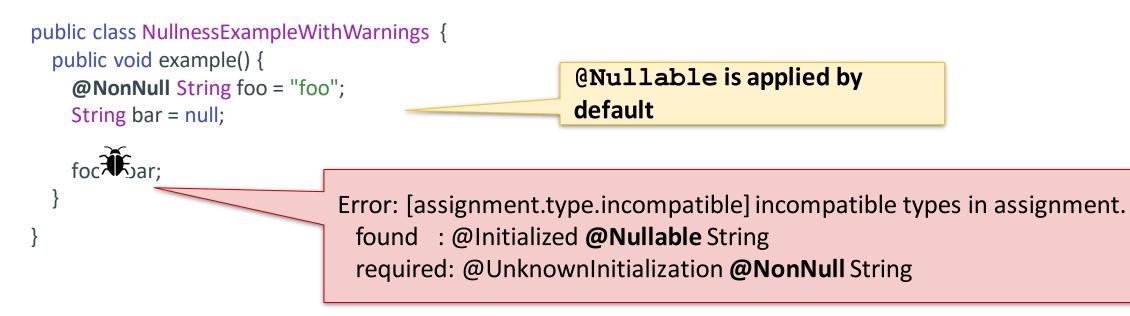

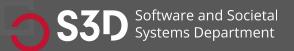

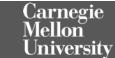

```
import org.checkerframework.checker.nullness.qual.*;
```

```
public class NullnessExampleWithWarnings {
    public void example() {
      @NonNull String foo = "foo";
      String bar = null; // @Nullable
      if (bar != null) {
          foo = bar;
      }
    }
}
```

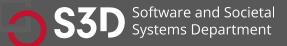

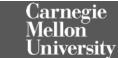

## Is there a bug?

```
public String getDay(int dayIndex) {
   String day = null;
   switch (dayIndex) {
     case 0: day = "Monday";
     case 1: day = "Tuesday";
     case 2: day = "Wednesday";
     case 3: day = "Thursday";
   }
  return day;
}
```

```
public void example() {
  @NonNull String dayName = getDay(4);
  System.out.println("Today is " + dayName);
```

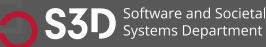

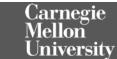

#### Is there a bug? Yes.

```
public String getDay(int dayIndex) {
 String day = null;
 switch (dayIndex) {
  case 0: day = "Monday";
  case 1: day = "Tuesday";
  case 2: day = "Wednesday";
  case 3: day = "Thursday";
 return day;
                                      Error: [return.type.incompatible] incompatible types in return.
                                       type of expression: @Initialized @Nullable String
                                        method return type: @Initialized @NonNull String
public void example() {
 @NonNull String dayName = getDay(4);
 System.out.println("Today is " + dayName);
```

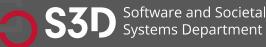

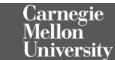

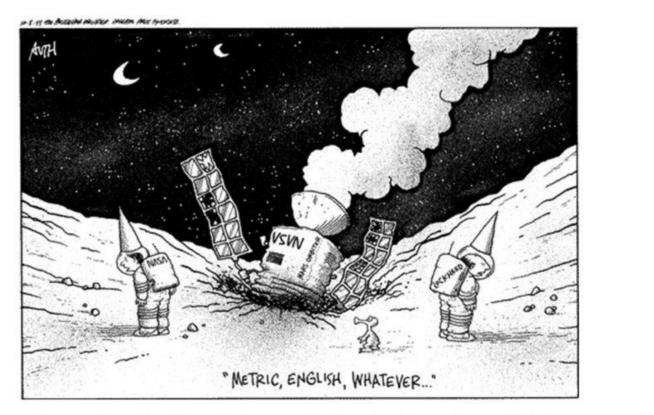

**Remember the Mars Climate Orbiter incident from 1999?** 

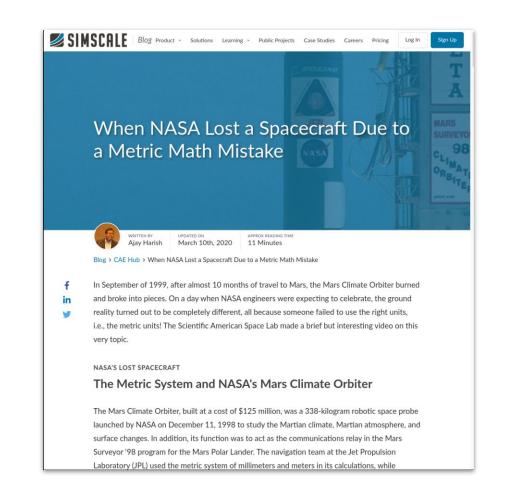

NASA's Mars Climate Orbiter (cost of \$327 million) was lost because of a discrepancy between use of metric unit Newtons and imperial measure Pound-force.

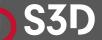

Software and Societal Systems Department

https://www.simscale.com/blog/2017/12/nasa-mars-climate-orbiter-metric/

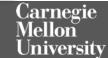

# Units Checker identifies physical unit inconsistencies

- Guarantees that operations are performed on the same kinds and units
- Kind annotations
  - @Acceleration, @Angle, @Area, @Current, @Length, @Luminance, @Mass, @Speed, @Substance, @Temperature, @Time
- SI unit annotation
  - @m, @km, @mm, @kg, @mPERs, @mPERs2, @radians, @degrees @A, ...

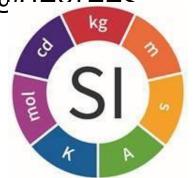

arnegie

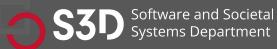

import static org.checkerframework.checker.units.UnitsTools.m; import static org.checkerframework.checker.units.UnitsTools.mPERs; import static org.checkerframework.checker.units.UnitsTools.s;

void demo() {
 @m int x;
 x = 5 \* m;

```
@m int meters = 5 * m;
@s int seconds = 2 * s;
```

```
@mPERs int speed = meters / seconds;
@m int foo = meters + seconds;
@s int bar = seconds - meters;
```

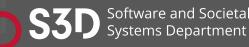

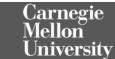

import static org.checkerframework.checker.units.UnitsTools.m; import static org.checkerframework.checker.units.UnitsTools.mPERs; import static org.checkerframework.checker.units.UnitsTools.s;

| void demo() {                                   | @m indicates | tes that $\mathbf{x}$ represents meters                                |            |  |  |
|-------------------------------------------------|--------------|------------------------------------------------------------------------|------------|--|--|
| @m i <del>nt x;</del><br>x = 5 * m;             |              | To assign a unit multiply a                                            | opropriate |  |  |
| @m int meters = 5 * m;                          |              | To assign a unit, multiply appropriate<br>unit constant from UnitTools |            |  |  |
| @s int seconds = 2 * s;                         |              |                                                                        |            |  |  |
| <pre>@mPERs int speed = meters / seconds;</pre> |              |                                                                        |            |  |  |
| <pre>@m int foo = meters + seconds;</pre>       |              |                                                                        |            |  |  |
| <pre>@s int bar = seconds - meters;</pre>       |              |                                                                        |            |  |  |
| J                                               |              |                                                                        |            |  |  |

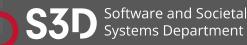

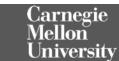

### **Does this program compile?**

import static org.checkerframework.checker.units.UnitsTools.m; import static org.checkerframework.checker.units.UnitsTools.mPERs; import static org.checkerframework.checker.units.UnitsTools.s;

|                                                                                                    | m indicates that x represents meters   |
|----------------------------------------------------------------------------------------------------|----------------------------------------|
| @m int x;<br>x = 5 * m;                                                                                               | To assign a unit, multiply appropriate |
| <pre>@m int meters = 5 * m;<br/>@s int seconds = 2 * s;</pre>                                                         | unit constant from UnitTools           |
| <pre>@mPERs int speed = meters / seconds;<br/>@m int foo = meters + seconds;<br/>@s int bar = seconds - meters;</pre> |                                        |

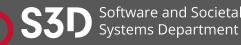

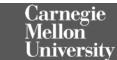

#### **Does this program compile? No.**

import static org.checkerframework.checker.units.UnitsTools.m; import static org.checkerframework.checker.units.UnitsTools.mPERs; import static org.checkerframework.checker.units.UnitsTools.s;

void demo() {
 @m int x;
 x = 5 \* m;

```
@m int meters = 5 * m;
@s int seconds = 2 * s;
```

@mPERs int speed = meters / seconds; @m int foo = meters + seconds; @s int bar = seconds - meters; Addition and subtraction between meters and seconds is physically meaningless

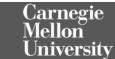

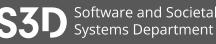

#### Checker Framework: Limitations

- Can only analyze code that is annotated
  - Requires that dependent libraries are also annotated
  - Can be tricky, but not impossible, to retrofit annotations into existing codebases
- Only considers the signature and annotations of methods
  - Doesn't look at the implementation of methods that are being called
- Dynamically generated code
  - Spring Framework
- Can produce false positives!
  - Byproduct of necessary approximations

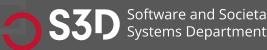

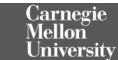

*Infer*: What if we didn't want annotations?

- Focused on memory safety bugs
  - Null pointer dereferences, memory leaks, resource leaks, ...
- Compositional interprocedural reasoning
  - Based on separation logic and bi-abduction
- Scalable and fast
  - Can run incremental analysis on changed code
- Does not require annotations
- Supports multiple languages
  - Java, C, C++, Objective-C
  - Programs are compiled to an intermediate representation

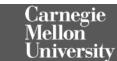

#### **Examples**

Infer's cost analysis statically estimates the execution cost of a program without running the code. For instance, assume that we had the following program:

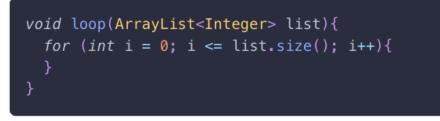

#### NULLPTR\_DEREFERENCE

Reported as "Nullptr Dereference" by pulse.

Infer reports null dereference bugs in Java, C, C++, and Objective-C when it is possible that the null pointer is dereferenced, leading to a crash.

#### Null dereference in Java

Many of Infer's reports of potential Null Pointer Exceptions (NPE) come from code of the form

p = foo(); // foo() might return null
stuff();
p.goo(); // dereferencing p, potential NPE

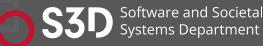

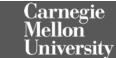

#### INVARIANT\_CALL

Reported as "Invariant Call" by loop-hoisting.

We report this issue type when a function call is loop-invariant and hoistable, i.e.

- the function has no side side effects (pure)
- has invariant arguments and result (i.e. have the same value in all loop iterations)
- it is guaranteed to execute, i.e. it dominates all loop sources

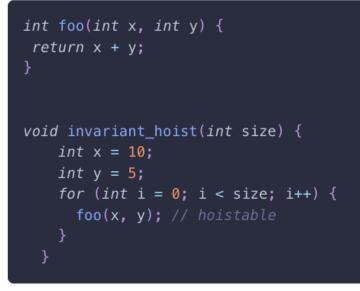

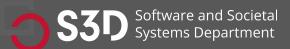

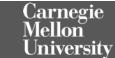

## Which tool to use?

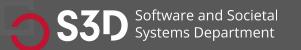

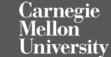

#### The best QA strategies employ a combination of tools

#### How Many of All Bugs Do We Find? A Study of Static Bug Detectors

Andrew Habib andrew.a.habib@gmail.com Department of Computer Science TU Darmstadt Germany

#### ABSTRACT

Static bug detectors are becoming increasingly popular and are widely used by professional software developers. While most work on bug detectors focuses on whether they find bugs at all, and on how many false positives they report in addition to legitimate warnings, the inverse question is often neglected: How many of all real-world bugs do static bug detectors find? This paper addresses this question by studying the results of applying three widely used static bug detectors to an extended version of the Defects4J dataset that consists of 15 Java projects with 594 known bugs. To decide which of these bugs the tools detect, we use a novel methodology that combines an automatic analysis of warnings and bugs with a manual validation of each candidate of a detected bug. The results of the study show that: (i) static bug detectors find a non-negligible amount of all bugs, (ii) different tools are mostly complementary to each other, and (iii) current bug detectors miss the large majority of the studied bugs. A detailed analysis of bugs missed by the static detectors shows that some bugs could have been found by variants of the existing detectors, while others are domain-specific problems that do not match any existing bug pattern. These findings help potential users of such tools to assess their utility, motivate and outline directions for future work on static bug detection, and provide a basis for future comparisons of static bug detection with other bug finding techniques, such as manual and automated testing.

Michael Pradel michael@binaervarianz.de Department of Computer Science TU Darmstadt Germany

International Conference on Automated Software Engineering (ASE '18), September 3–7, 2018, Montpellier, France. ACM, New York, NY, USA, 12 pages. https://doi.org/10.1145/3238147.3238213

#### **1 INTRODUCTION**

Finding software bugs is an important but difficult task. For average industry code, the number of bugs per 1,000 lines of code has been estimated to range between 0.5 and 25 [21]. Even after years of deployment, software still contains unnoticed bugs. For example, studies of the Linux kernel show that the average bug remains in the kernel for a surprisingly long period of 1.5 to 1.8 years [8, 24]. Unfortunately, a single bug can cause serious harm, even if it has been subsisting for a long time without doing so, as evidenced by examples of software bugs that have caused huge economic loses and even killed people [17, 28, 46].

Given the importance of finding software bugs, developers rely on several approaches to reveal programming mistakes. One approach is to identify bugs during the development process, e.g., through pair programming or code review. Another direction is testing, ranging from purely manual testing over semi-automated testing, e.g., via manually written but automatically executed unit tests, to fully automated testing, e.g., with UI-level testing tools. Once the software is deployed, runtime monitoring can reveal so far missed bugs. e.g., collect information about abnormal runtime

| Tool            | Bugs     | - | SpotBugs |       |    |
|-----------------|----------|---|----------|-------|----|
| Error Prone     | 8        | - |          | 14    |    |
| Infer           | 5        |   | 2        |       | 2  |
| SpotBugs        | 18       |   |          | 0     | Ĺ  |
| Total:          | 31       | - | 6        | 0     |    |
| Total of 27 uni | que bugs | - |          |       |    |
|                 |          | - | Error    | Prone | In |

Figure 4: Total number of bugs found by all three static checkers and their overlap.

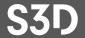

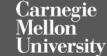

# Which tool to use?

- Depends on use case, available resources
- Linters: Fast, cheap, easy to address issues or set ignore rules
- **Pattern-based bugs**: Very insightful, need to deal with false positives based on project domain
- **Type-annotation-based checkers**: More manual effort required; needs overall project/team commitment. But good payoff once adopted
- **Deep analysis tools**: Can find really tricky issues, but can be costly. Might need some understanding of how the tool works to deal with false positives.
- The best QA strategy involves multiple analysis and testing techniques

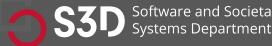

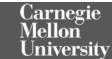